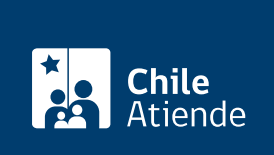

Información proporcionada por Fondo Nacional de Salud

# Afiliación a Fonasa

Última actualización: 22 mayo, 2020

# Descripción

Corresponde al procedimiento mediante el cual los trabajadores y las trabajadoras dependientes e independientes, y las personas jubiladas y carentes de recursos pasan a formar parte del sistema público de salud.

Con esto, tanto ellos como sus [cargas legale](fichas/44377-incorporacion-de-una-carga-de-salud-a-fonasa)s (cónyuge, hijos, hijas o quien cumpla los requisitos) tienen derecho a acceder a prestaciones médicas n la red pública o privada de salud.

Las personas que se afilian a Fonasa deben cotizar mensualmente el 7% de su sueldo imponible, cuyo tope legal es de 80,2 [Unidades de Fomento \(UF\)](http://www.sii.cl/pagina/valores/valyfechas.htm), y no pueden pertenecer a otro sistema de salud (Isapres, Capredena o Dipreca) ya que ambos sistemas son incompatibles (excepto quienes pertenezcan a un programa de reparación, como es el caso de PRAIS).

Obtenga más información sobre los siguientes temas:

- [Clasificación de asegurados, según el tramo \(A, B, C o D\)](https://www.fonasa.cl/sites/fonasa/conoce-fonasa).
- [Comprar un bono de Fonasa](fichas/9789-comprar-un-bono-de-fonasa).
- [Valor de un bono de Fonasa \(según la prestación\)](fichas/4954-valor-de-un-bono-fonasa-segun-la-prestacion).
- [Certificado de afiliación a Fonasa](fichas/5241-certificado-de-afiliacion-a-fonasa).

Las personas que no reciben ingresosdeben acreditar su condición en el consultorio que corresponda a su domicilio o a través del sitio web de Fonasa.

El trámite se puede realizar durante todo el año en línea, y en algunas sucursales de Fonasa y ChileAtiende que se encuentran atendiendo en contigencia por el [Coronavirus \(COVID-19\).](coronavirus)

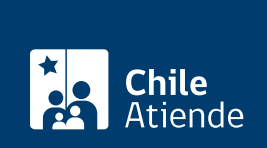

### **Detalles**

Importante :

- La atención de embarazadas, y niños y niñas de hasta seis años de edad se hace efectiva al inscribirse en el consultorio correspondiente al domicilio, proceso que permite acceder a atención médica de forma gratuita.
- Para los usuarios y las usuarias del [seguro de desempleo](fichas/36642-seguro-de-cesantia) y [subsidio de cesantía,](fichas/33809-subsidio-de-cesantia-pagado-por-ips-o-cajas-de-compensacion) su acreditación será centralizada, a menos que deban acreditar cargas familiares que ya estaban autorizadas antes de perder el empleo o estuvieron afiliados a una Isapre.
- Los beneficiarios y las beneficiarias de convenios internacionales deben solicitar la afiliación en cualquier sucursal de Fonasa.

## ¿A quién está dirigido?

- Trabajadores y trabajadoras dependientes.
- Trabajadores y trabajadoras por temporada.
- Trabajadores y trabajadoras recién contratados.
- Trabajadores y trabajadoras independientes.
- Pensionados y pensionadas.
- Carentes de recursos (tramo A).
- Beneficiarios y beneficiarias del [Subsidio Familiar \(SUF\)](fichas/33112-subsidio-familiar-suf).
- Beneficiarios y beneficiarias de la Pensión Básica Solidaria (PBS) de [Invalidez](fichas/5178-pension-basica-solidaria-de-invalidez-pbsi) o [Vejez.](fichas/5270-pension-basica-solidaria-de-vejez-pbsv)
- Embarazadas, y niños y niñas hasta los seis años de edad.
- Los niños y las niñas recién nacidos y hasta los seis años de edad también tienen derecho a los controles de salud especificados en los programas del Ministerio de Salud.
- Personas incluidas en el Programa de Reparación y Ayuda Integral en Salud y Derechos (PRAIS).
- Chilenos, chilenas, extranjeros y extranjeras beneficiarios de los convenios internacionales que protegen a los pensionados cotizantes y a su grupo familiar. Para hacer efectivo este beneficio, las personas tienen que acudir a la Superintendencia de Pensiones (SP) para solicitar el documento que deben presentar en cualquier sucursal de Fonasa.
- Extranjeros y extranjeras incluidos en el convenio refugiados.
- Extranjeros y extranjeras irregulares o sin documentos.
- Funcionarios y funcionarias del sector de salud.

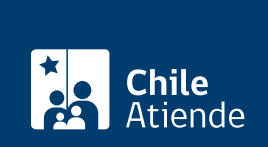

#### ¿Qué necesito para hacer el trámite?

Revise los [antecedentes publicados en el sitio web de Fonasa \(instrucciones\).](https://www.fonasa.cl/sites/fonasa/afiliacion)

### ¿Cuál es el costo del trámite?

No tiene costo.

# ¿Cómo y dónde hago el trámite?

En línea:

- 1. Reúna los antecedentes requeridos.
- 2. Haga clic en "ir al trámite en línea".
- 3. Una vez en el sitio web de la institución, escriba su RUN, número de serie de su cédula o documento y código captcha, y haga clic en "continuar". También puede ingresar con su ClaveÚnica. Si no está registrado, solicite su [ClaveÚnica](fichas/11331-clave-unica).
- 4. Complete sus datos personales y de contacto, y haga clic en "confirmar datos personales y de contacto".
- 5. Ingrese los datos asociados a sus cotizaciones (si corresponde) y haga clic en "confirmar datos para cotizaciones".
- 6. Incorpore sus cargas familiares y haga clic en "confirmar cargas".
- 7. Inscríbase junto a sus cargas familiares (si corresponde) en el centro de atención primaria de salud (consultorio) y haga clic en "confirmar datos de inscripción". También puede modificarlo si está inscrito en uno.
- 8. Como resultado del trámite, habrá solicitado la afiliación a Fonasa. El sistema le entregará un comprobante.

Importante : la respuesta podrá obtenerla por correo electrónico en un plazo máximo de tres días.

En oficina:

- 1. Reúna los antecedentes requeridos (según corresponda).
- 2. Diríjase a alguna de las [sucursales del Fondo Nacional de Salud \(Fonasa\)](https://www.fonasa.cl/sites/fonasa/noticia/Informacion-sucursales-covid19) o de [ChileAtiende](ayuda/sucursales) que se encuentran atendiendo en contingencia por el [Coronavirus \(COVID-19\).](coronavirus)
- 3. Explique el motivo de su visita: solicitar la afiliación a Fonasa.
- 4. Entregue los antecedentes requeridos.
- 5. Como resultado del trámite, habrá solicitado la afiliación, cuya respuesta podrá obtener inmediatamente.

Link de trámite en línea: <https://test.chileatiende.cl/fichas/9715-afiliacion-a-fonasa>